# **Rules of Cimrman´s\* Clandestine Contest (CUC)**

**Purpose of the contest:** Fostering QRP, training of contest CW QSOs and pile-up, great fun!

### **Date: Every Monday**

**Time:** the contest is held in two periods.

1 st period **17:30:00 to 17:44:59 UTC**

2 nd period **17:45:00 to 17:59:59 UTC**

**Mode of operation:** CW

**CALL:** CUC or CQ CUC or TEST (DE)

#### **Contest categories:**

QRP - up to 5W output power (whatever TCVR with reduced power output is eligible)

VLP - up to 1W output power – stations working in this category use /Q after their call

#### **Exchanged code: RST Nr**

where Nr is the three-digit serial QSO number e.g. **599001**

**SPRINT system of operation is used:** That is only one QSO on a particular frequency (QRG) and immediate leaving the frequency (QSY). After each of your CQ and making a QSO you must leave the frequency to another free frequency for calling CQ again or to find another station calling CQ. It depends on you which tactics you will use.

### **Frequency:** In the range **from 3535 kHz to 3560 kHz**

**Scoring:** Every valid QSO counts 1 point. QSO is acknowledged correct if it is logged in **both** logs of the stations with correct callsigns and time. If a station does not send its log, the QSO is only acknowledged when the call is logged in logs of other 3 stations at minimum. Stations with an **advantage** count more points according to the special table **updated** for each single CUC contest. This table is published on the webpage<http://www.cuctest.cz/>

## **Sample of the table:**

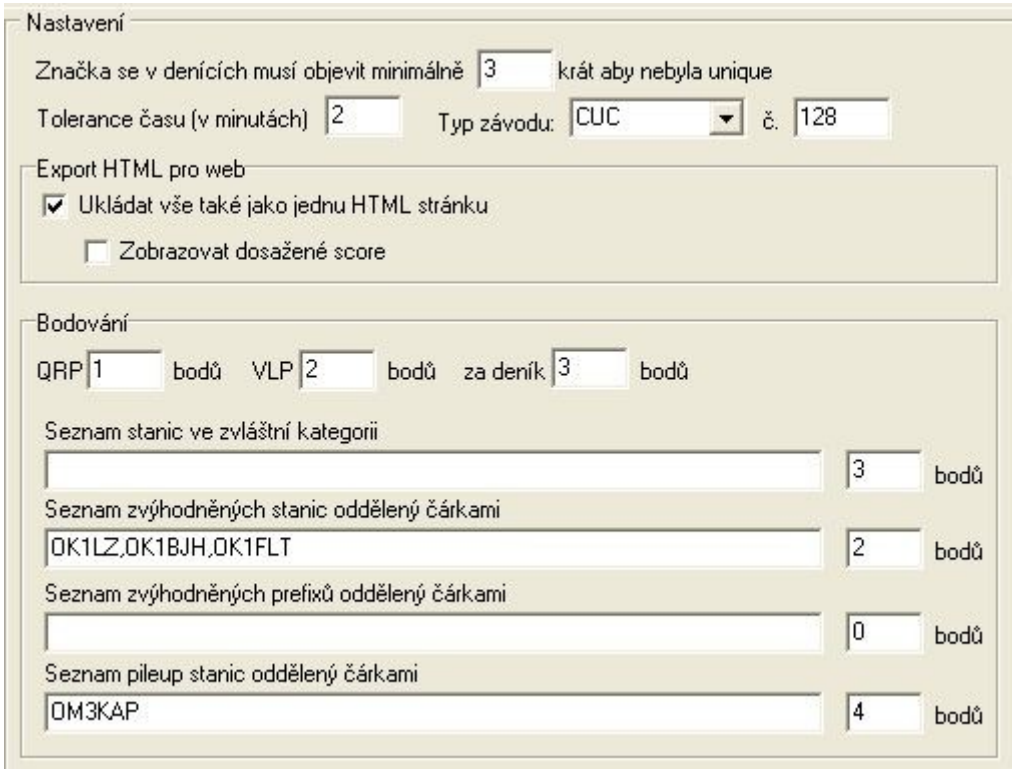

As for the stations with an advantage it is recommended to call CQ in the segment 3555 to 3560 kHz.

**The stations indicated as the pile-up ones** are intended for training of pile-up operation. They may use 100W output power and they do not keep to the SPRINT condition (They do not have to QSY and usually stay on one frequency).

In each period it is possible to make only one QSO with the same station (It means that you may have two QSOs within the contest). There are no multipliers and the result is counted as the simple sum of points. You will get additional 3 points for sending your log.

**The time must be given in UTC** with + - 1 minute accuracy

**LOG from the contest:** The LOG should be sent to the e-mail address

**cuclogy@email.cz**

Rules of CUC contestStránka 2

In the "Object", please, write your callsign. Please, mark the log sent in the enclosure like in the sample e.g. OK1MKX\_CUC140.CBR

**The log must be sent in Cabrillo format.** The ending is not important. It may be TXT, CBR,....The typical heading of a Cabrillo file looks:

START-OF-LOG: 3.0 CREATED-BY: TR Log POST Version 6.93 CALLSIGN: OK1IF CONTEST: CQ-WPX-CW CATEGORY-ASSISTED: ASSISTED CATEGORY-BAND: ALL CATEGORY-MODE: CW CATEGORY-OPERATOR: SINGLE-OP CATEGORY-POWER: HIGH CATEGORY-STATION: FIXED CATEGORY-TRANSMITTER: ONE CLAIMED-SCORE: 270 NAME: Milan Stejskal ADDRESS: Anglicka 826 ADDRESS: 46010 Liberec 3 ADDRESS: Czech Republic QSO: 3500 CW 2010-05-31 1730 OK1IF 599 1 OK1MNV 599 1

The evaluation programme does not read the heading. In case you log your QSOs in hand writing, it is possible to fill in the log table at the address:

# **<http://ok2cqr.com/cuc/cuclog.php>**

After filling, two files will come to your e-mail box. One of them is CSV. So there is a final opportunity to check your log. Then you must send the log to the address **cuclogy@email.cz**

#### **Evaluation of the contest:**

The logs from the contest are accepted until the following Wednesday by 17:00 UTC. Immediately after that the final results are published on web **<http://www.cuctest.cz/> .** Evaluation includes the tables of the results, complete ERROR logs and the list of the stations denoted as the 2<sup>nd</sup> League. They are the stations which did not send their logs but are logged by other 3 stations. As a part of the evaluation there is a longterm competition ACP (Association of CUC Professionals). There are complex results over the last 16 CUC contests.

### **Check sampling of output power:**

After the contest the **C**imrman´s **U**niversal **T**uning **- CUL** takes place from 3540 kHz to 3544 kHz **from 17:05 to 18:08 CET** . It is not obligatory. Everybody who wants to have his signal recorded sends out repeatedly "DE CALLSIGN" or "CUL DE CALLSIGN" (e.g. DE OK1IR) during that time with output power used in the contest. All signals will be recorded from different places and then published on webpage <http://www.cuctest.cz/> It serves for your rough information about quality of your antenna. CUL is started with a signal CUL by OK1IF on 3542 kHz and terminated with a command FCUL (Finito CUL). Participation in CUL is not obligatory.

After the contest, on the web page http:// [www.cuctest.cz/](http://www.cuctest.cz/), it is possible to find a diagram of Signal/Noise Ratio which has been obtained from the data of the skimmer OL5Q. The data in this diagram are only for your information and have no harmful influence on evaluation of the stations.

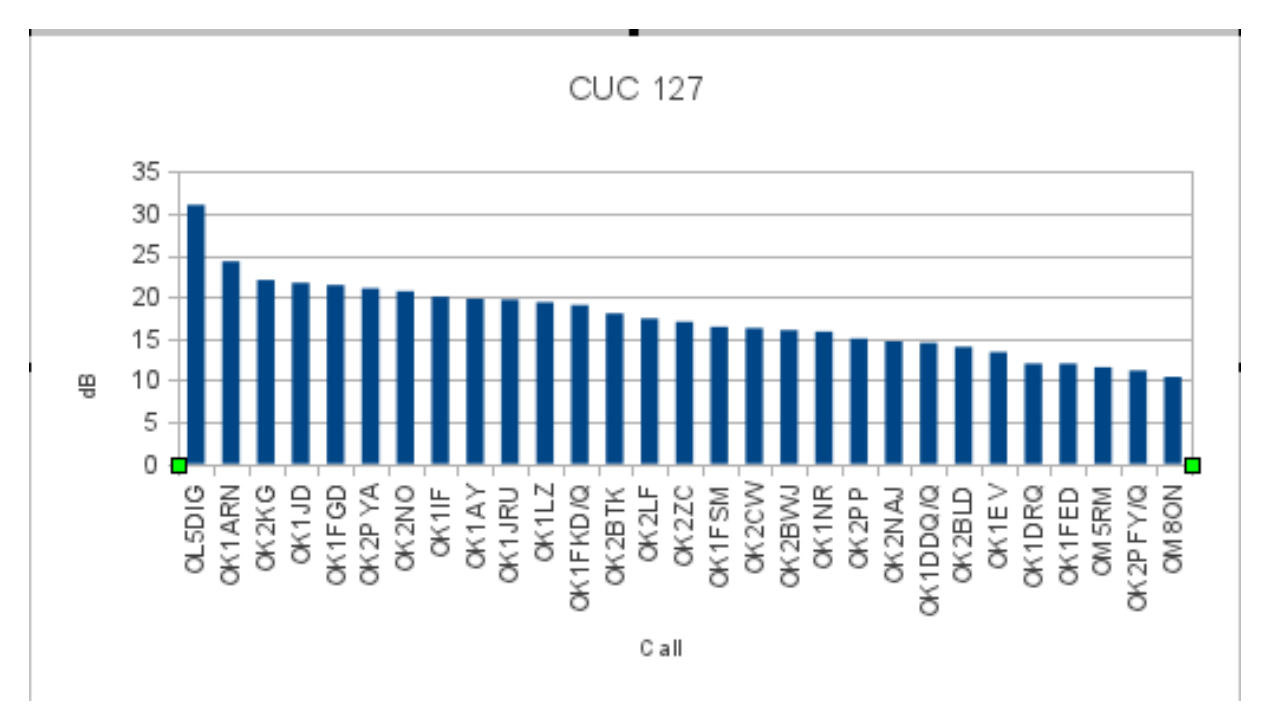

### **Example of the S/N diagram:**

**Training of the pile-up operation:** Those interested may try to be the "pile-up station". They should apply for this role on the e-mail address ric@volny.cz. The list of pile-up stations for the concrete contest is published on webpage [http://www.cuctest.cz](http://www.cuctest.cz/) . Pile-up stations are evaluated separately. They are allowed to use 100W output power and they do not keep to the SPRINT condition (they need not QSY). An operator of the pile-up station gets 15 points for his call in the ACP ranking list of QRP stations.

*Remark: Exchanged codes are the same as in CQ WPX. So the appropriate setting of the contest log should work. The problem with the 2nd period can be solved by* 

Rules of CUC contestStránka 4

*switching the band to 40m in the second part. Our evaluation programme ignores different bands. It is not necessary to correct the band to 80m setting.*

*History: \*Jara da Cimrman (born between 1850 and 1870 in Viena, date of his death is not known, last seen near Liptakov, Bohemia in 1914 ) is a mystical personality. He was a great explorer, traveller and inventor. It is said, that he was even radioenthusiast and loved QRP and CW.*